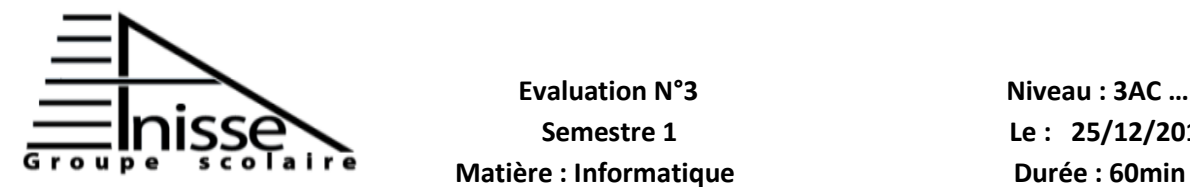

## **Evaluation N°3** Niveau **: 3AC** ...

 **Semestre 1 Le : 25/12/2018** 

**Année scolaire : 2018/2019** 

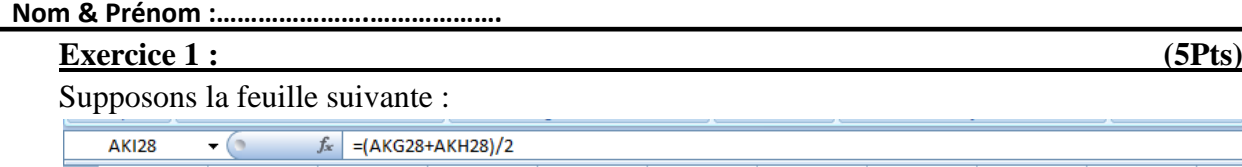

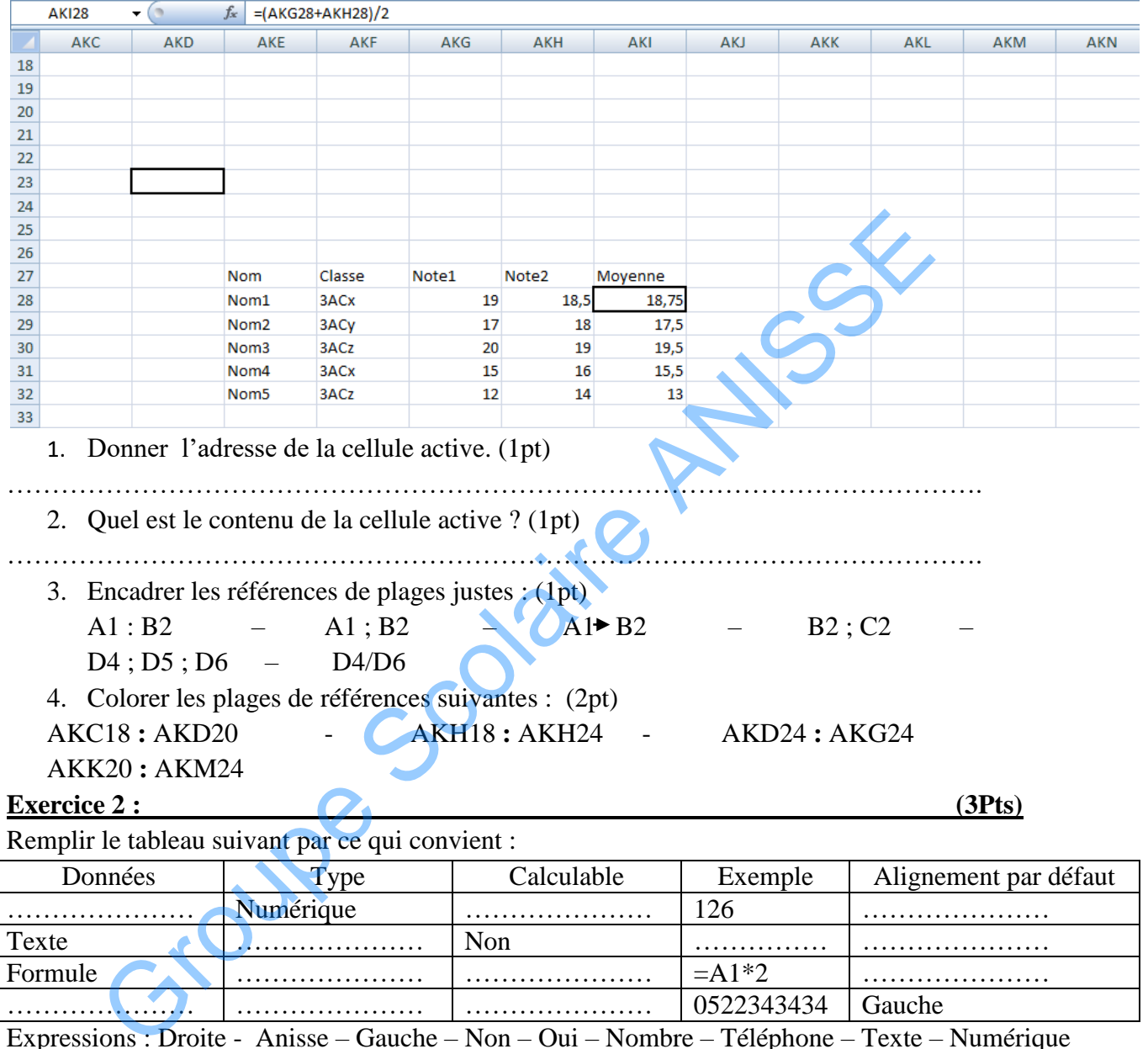

Remplir le tableau suivant par ce qui convient :

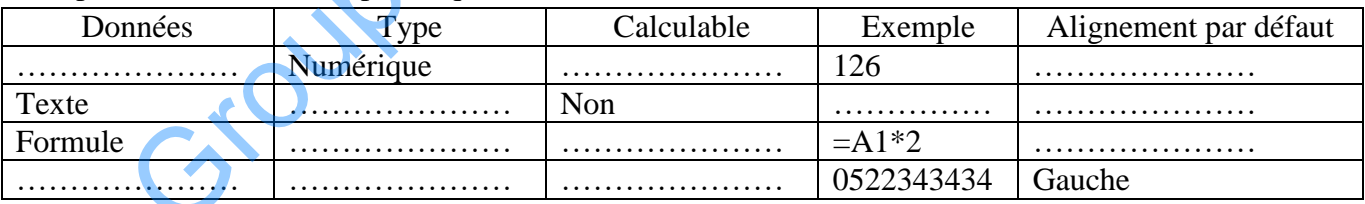

Expressions : Droite - Anisse – Gauche – Non – Oui – Nombre – Téléphone – Texte – Numérique

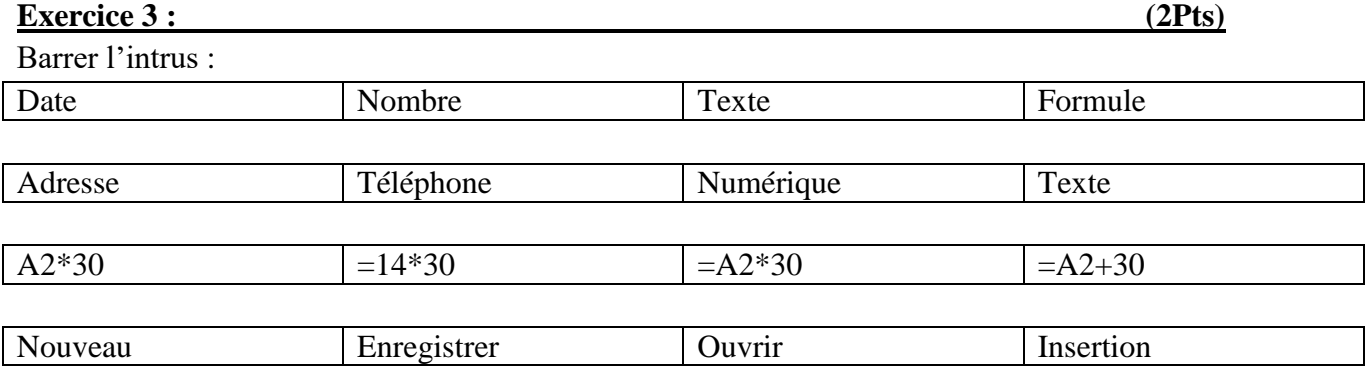

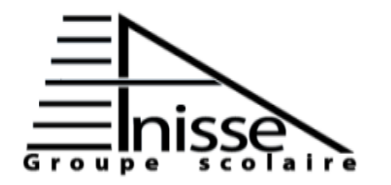

## **Evaluation N°3** Niveau **: 3AC** ...

 **Semestre 1 Le : 25/12/2018 Matière : Informatique Durée : 60min** 

**Année scolaire : 2018/2019 Nom & Prénom :………………….……………….**

**Exercice 4 : (3Pts)** Répondre par vrai ou faux : L'Excel 2007 comporte une feuille par défaut ; La barre de formule affiche toujours le contenu de la cellule active ; Une formule est toujours commencé par le signe  $\alpha = \infty$ . **Exercice 5 : (2Pts)** Compléter le tableau par les formules qui conviennent :  $\begin{array}{|c|c|c|c|}\n\hline\n\text{B} & \text{C} & \text{D} & \text{E} & \text{F} & \text{G} & \text{G} \\
\hline\n\text{B} & \text{A+B} & \text{A}^2 & 2\text{AB} & \text{B}^2 & \text{A}^2\text{A}2\text{AB} & \text{B}^2 \\
\hline\n\text{C} & \text{D} & \text{A+B} & \text{D} & \text{D} & \text{A+B} & \text{D} \\
\hline\n\text{D} & \text{F} & \text{F} & \text{F} & \text{F} & \text{F} & \text$ **H7**  $\overline{A}$ H  $(A+B)^2$  $\mathbf{1}$ А  $\overline{2}$  $\overline{3}$  $\overline{4}$ . . . . . . . . . . . . . . . .  $\overline{5}$  Que peut-t-on- conclure ? ………………………………………………………………………………………………………… **Exercice 6 :** (5Pts) Supposons le tableau suivant :  $\overline{A}$ G Mois Mars Avril Mai  $\overline{4}$ Somme

Remplir le tableau ci-dessus par les formules qui conviennent.

Règles de calculs :

 $\mathbf{1}$ 

 $\overline{2}$ 3

5 6

Total  $H.T =$ Quantité \* Prix unitaire

 $T.V.A = Total H.T * 20\%$ 

Total T.T.C =  $H.T + T.V.A$